# **A7 – Physikalisches Pendel Physikpraktikum**

Tobias Krähling eMail: [<Tobias.Kraehling@SemiByte.de>](mailto:Tobias.Kraehling@SemiByte.de) Homepage: [<www.SemiByte.de>](http://www.SemiByte.de)

21.03.2007 Version: 1.0

**Stichworte:** Kräfte und Drehmomente am Pendel, Trägheitsmoment, Schwingungsdifferentialgleichung, Trägheitsradius, Schwerpunkt von Körpern, Reduzierte Pendellänge, Theoretischer Zusammenhang zwischen Erdbeschleunigung und Breitenkreis, Messgenauigkeit, Messfelder, Kathethometer **Literatur:** [\[Beu96\]](#page-11-0), [\[Dem06\]](#page-11-1), [\[Kuc94\]](#page-11-2), [\[Mey06\]](#page-11-3), [\[Tip98\]](#page-11-4), [\[Wal94\]](#page-11-5)

# **Inhaltsverzeichnis**

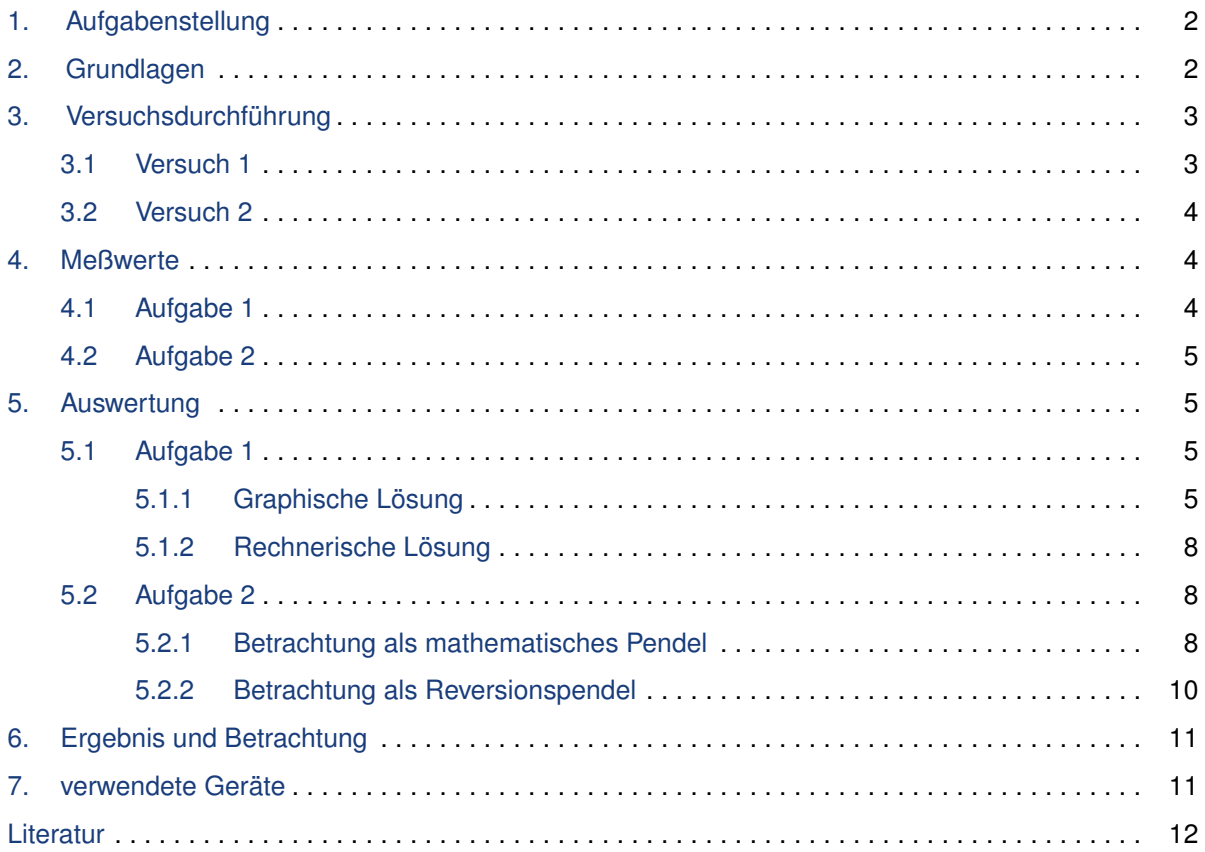

# <span id="page-1-0"></span>**1. Aufgabenstellung**

- 1. Bestimmung der Erdbeschleunigung *g* mit einem Lattenpendel.
- <span id="page-1-1"></span>2. Bestimmung der Erdbeschleunigung *g* mit einem Reversionspendel.

# **2. Grundlagen**

Ein frei aufgehängter Körper beginnt zu schwingen, sofern er aus der Ruhelage bewegt und freigegeben wird. Die Schwerkraft bewirkt eine Kraft in Richtung der Gleichgewichtslage und ist bestrebt, den Körper in diesen Punkt zurückzubewegen, die Massenträgheit verursacht, daß der Körper die Gleichgewichtslage in entgegensetzte Richtung verläßt. Ist ein ausgedehnter, starrer Körper nicht in seinem Massenmittelpunkt aufgehängt, wird die Anordnung physikalischen Pendel genannt. Wenn die Masse des Pendels wesentlich am Ende des Fadens hängt, der als masselos angenommen werden kann, und die Masse gegenüber der Länge des Fadens wirkt, als sei sie punktförmig, liegt ein sogenanntes mathematisches Pendel vor.

Über die Differentialgleichung

$$
J\varphi^{\prime\prime} + mgd\varphi = 0\tag{1}
$$

läßt sich für ein physikalisches Pendel in harmonischer Näherung die Schwingungsdauer zu

$$
T = \frac{2\pi}{\omega} = 2\pi \sqrt{\frac{J}{mgd}}
$$
 (2)

bestimmen (*J* = Trägheitsmoment, *d* = Abstand Aufhängepunkt – Massenmittelpunkt). In einem n-Körpersystem ist die Lage des Schwerpunktes  $\vec{r}_S$  gegeben durch

$$
\vec{r}_{S} = \frac{\sum_{i} \vec{r}_{i} m_{i}}{\sum_{i} m_{i}} \tag{3}
$$

Das Trägheitsmoment eines Körpers ist nach Definition

$$
J = \int r^2 dm \tag{4}
$$

und für ein n-Körpersystem bei Drehungen um den Schwerpunkt

$$
J = \sum_{i}^{n} m_i r^2 \tag{5}
$$

Erfolgt die Drehung um eine Achse, die nicht durch den Schwerpunkt läuft, so kann mit Hilfe des Steiner'schen Satzes das Trägheitsmoment bestimmt werden zu

$$
J = J_s + ma^2 \tag{6}
$$

mit *J<sup>s</sup>* als Trägheitsmoment durch eine parallele, durch den Schwerpunkt verlaufende Achse und *a* als Abstand zwischen Drehpunkt und Schwerpunkt.

Das Drehmoment läßt sich dann bestimmen zu

$$
D = \sum_{i}^{n} F_{i} r_{i} \tag{7}
$$

und mit  $Fr = mar = m \frac{\Delta v}{\Delta t}$  $\frac{\Delta v}{\Delta t}$ r = *m*<sup>*r*∆ω</sup> ∆*t r* = *mr*2α ergibt sich

$$
D = \sum_{i}^{n} r_i^2 m_i \alpha = a \sum_{i}^{n} r_i^2 m_i = J \alpha
$$
\n(8)

Mathematische Methoden zur Bestimmung der Genauigkeit einer Messung sind unter anderem die Bildung der Varianz als Quadrat der Standardabweichung (durchschnittliche zufällige Abweichung vom Mittelwert) oder die Gauß'sche Fehlerfortpflanzung in Verwendung. Die Bildung der Varianz ist dabei bei Meßreihen sinnvoll, wenn der einzelne Wert mehrfach gemessen wird. Wird die gesuchte Größte nicht direkt gemessen, sondern aus einer Funktion mit gemessenen Werten berechnet, so pflanzen sich die Fehler fort und es kann das Fehlerfortpflanzungsgesetz verwendet werden. Vor allem wenn die einzelnen Meßgrößen nicht durch Meßreihen bestimmt werden, ist die hierfür benötigte Berechnung des Vertrauensbereichs unmöglich oder wenig sinnvoll. Hier kann dann der Maximalfehler des Funktionswertes bestimmt werden. Ebenfalls kann bei linearen Zusammenhängen der Korrelationswert der linearen Regression als Maß für die Genauigkeit verwendet werden. Wird eine lineare Regression graphisch durchgeführt, so ist der Fehler durch die Differenz der Werte für Steigung und Achsenabschnitt von den Geraden mit größter und kleinster Steigung gegeben, die den linearen Zusammenhang zwischen den Meßwerte am besten wiederspiegeln.

Die Erdbeschleunigung für Bochum läßt sich über die WELMEC-Formel mit ϕ = 51, 43*<sup>o</sup>* und *h* = 120 m (Mittel aus höchstem und niedrigsten Punkt von Bochum) bestimmen zu

<span id="page-2-0"></span>
$$
g = 9,780318(1+0,0053024\sin^2\varphi - 0,0000058\sin^2 2\varphi) - 0,000003085h
$$
  
= 9,8116 ms<sup>-2</sup>

## **3. Versuchsdurchführung**

#### <span id="page-2-1"></span>**3.1 Versuch 1**

- 1. für jede s-Einstellung (*s* = [20 cm, 22 cm, . . . , 40 cm]) der Pendelaufhängung wird die Schwingungsdauer für 10 vollständige Schwingungen gemessen;
- 2. *TA<sup>i</sup>* (*si*)-Diagramm während der Messung erstellen um den Zusammenhang

$$
T_A = 2\pi \sqrt{\frac{J_0}{g(m_0 + 2m_2)s} + \frac{s}{g}}
$$
\n(9)

zu überprüfen

- 3. Berechnung von *s* 2  $\int_{i}^{2}$  und  $\left(s_{i}T_{A}^{2}\right)$  $\binom{2}{A}$  und Erstellung eines  $\left( s_i T_A^2 \right)$  $\binom{2}{A}$  $\binom{S^2_i}{S^2_i}$ <sup>2</sup>)-Diagramms
- 4. Steigung der Ausgleichsgerade (graphisch) bestimmen
- 5. Aus der Steigung A nach  $g = \frac{4\pi^2}{A}$ *A* die Erdbeschleunigung bestimmen
- 6. Fehlerangabe durch Zeichengenauigkeit
- 7. Ausgleichsgerade durch lineare Regression bestimmen und Erdbeschleunigung berechnen (mit Fehlerabschätzung)
- 8. Vergleich der drei ermittelten Erdbeschleunigungen

## <span id="page-3-0"></span>**3.2 Versuch 2**

- 1. Masse *m*<sup>2</sup> von Drehachse A aus auf die einzelnen Marken verschieben und jeweils die Schwingzeit von 10 vollständigen Schwingungen für Drehungen um Achse A und B bestimmen;
- 2.  $\left( s_i, T_{A_i} \right)$  und  $\left( s_i, T_{B_i} \right)$ -Werte in ein  $(s, T)$ -Diagramm eintragen
- 3. Masse  $m_2$  so zwischen A und B positionieren, daß  $\Delta = \Delta (10T_A 10T_B)$  kleiner als 0,01 s ist (Schnittpunkt im (*s*, *T*)-Diagramm, der dichter an der Drehachse B liegt.
- 4. jeweils die Schwingungszeit für 100 vollständige Schwingungen um Drehachse A und B bestimmen
- 5. Pendelgrößen zur Bestimmung des *g*-Wertes nach Gleichung

<span id="page-3-3"></span>
$$
g = 4\pi^2 \frac{(b-a)L[m_0 + 2m_4] - 2mz_1L}{m\left(s_a T_A^2 - s_b T_B^2\right)}
$$
(10)

mit Kathetometer vermessen.

6. Schwerebeschleunigung durch Betrachtung des Pendels als mathematisches Pendel (Pendellänge L, Schwingungsdauer T) nach

<span id="page-3-4"></span>
$$
g = 4\pi^2 \frac{L}{T^2} \tag{11}
$$

bestimmen

7. Schwerebeschleunigung nach Gl. [10](#page-3-3) unter Berücksichtigung des Auftriebs

$$
g_{korr} = g \left( 1 + \frac{1}{8} \varphi_0^2 + \frac{\varrho_L}{\varrho} \right) \text{ mit } \frac{\varrho_L}{\varrho} = 1, 5 \cdot 10^{-4}
$$
 (12)

 $(\varphi_0$  mittlere Amplitude der Schwingung (in Bogenmaß))

<span id="page-3-1"></span>8. Fehlerabschätzung und Vergleich der 3 ermittelten Erdbeschleunigungen.

## **4. Meßwerte**

## <span id="page-3-2"></span>**4.1 Aufgabe 1**

| i  | п  | t/s   | T/s   | $sT^2/ms^2$ | $s^2/m^2$ | s/m  |
|----|----|-------|-------|-------------|-----------|------|
| 1  | 10 | 15,77 | 1,577 | 0,49739     | 0,0400    | 0,20 |
| 2  | 10 | 15,54 | 1,554 | 0,53128     | 0,0484    | 0,22 |
| 3  | 10 | 15,39 | 1,539 | 0,56845     | 0,0576    | 0,24 |
| 4  | 10 | 15,29 | 1,529 | 0,60784     | 0,0676    | 0,26 |
| 5  | 10 | 15,22 | 1,522 | 0,64862     | 0,0784    | 0,28 |
| 6  | 10 | 15,26 | 1,526 | 0,69860     | 0,0900    | 0,30 |
| 7  | 10 | 15,29 | 1,529 | 0,74811     | 0,1024    | 0,32 |
| 8  | 10 | 15,36 | 1,536 | 0,80216     | 0,1156    | 0,34 |
| 9  | 10 | 15,44 | 1,544 | 0,85821     | 0,1296    | 0,36 |
| 10 | 10 | 15,52 | 1,552 | 0,91531     | 0,1444    | 0,38 |
| 11 | 10 | 15,62 | 1,562 | 0,97594     | 0,1600    | 0,40 |

**Tabelle 1:** Meßwerte Aufgabe 1

<span id="page-3-5"></span>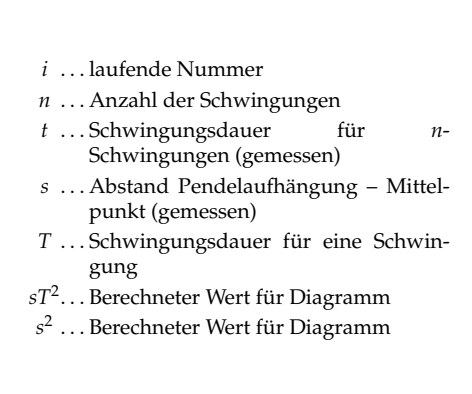

## <span id="page-4-0"></span>**4.2 Aufgabe 2**

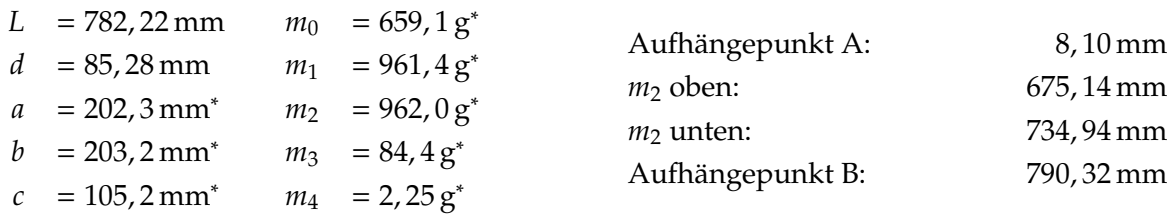

#### **Tabelle 2:** Meßwerte Kathetometer

Die mit <sup>∗</sup> gekennzeichneten Werte waren am Arbeitsplatz angegeben, die anderen wurden aus den Meßwerten mit dem Kathetometer bestimmt.

| ı              | $S_B$          | n  | $t_A$ / s | $t_B$ / s | $T_A/s$ | $T_B$ / s |                                                                                                |
|----------------|----------------|----|-----------|-----------|---------|-----------|------------------------------------------------------------------------------------------------|
| 1              | 1              | 10 | 17,90     |           | 1,790   |           |                                                                                                |
| $\overline{2}$ | $\overline{2}$ | 10 | 17,52     | 17,59     | 1,752   | 1,759     |                                                                                                |
| 3              | 3              | 10 | 17,17     | 17,39     | 1,717   | 1,739     |                                                                                                |
| 4              | 4              | 10 | 16,85     | 17,23     | 1,685   | 1,723     |                                                                                                |
| 5              | 5              | 10 | 16,53     | 17,10     | 1,653   | 1,710     | $i$ laufende Nummer                                                                            |
| 6              | 6              | 10 | 16,27     | 17,05     | 1,627   | 1,705     | $s_R$ Markierung von Aufhängepunkt B aus<br>$n$ Anzahl der Schwingungen                        |
| 7              | 7              | 10 | 16,05     | 17,04     | 1,605   | 1,704     | $t_A$ Schwingzeit für <i>n</i> Schwingungen um A                                               |
| 8              | 8              | 10 | 15,88     | 17,06     | 1,588   | 1,706     | $t_R$ Schwingzeit für <i>n</i> Schwingungen um B<br>$T_A$ Schwingzeit für eine Schwingung um A |
| 9              | 9              | 10 | 15,82     | 17,11     | 1,582   | 1,711     | $T_B$ Schwingzeit für eine Schwingung um B                                                     |
| 10             | 10             | 10 | 15,86     | 17,20     | 1,586   | 1,720     |                                                                                                |
| 11             | 11             | 10 | 16,03     | 17,31     | 1,603   | 1,731     |                                                                                                |
| 12             | 12             | 10 | 16,40     | 17,45     | 1,640   | 1,745     |                                                                                                |
| 13             | 13             | 10 | 17,00     | 17,60     | 1,700   | 1,760     |                                                                                                |
| 14             | 14             | 10 | 17,99     | 17,79     | 1,799   | 1,779     |                                                                                                |

#### **Tabelle 3:** Meßwerte Teil a

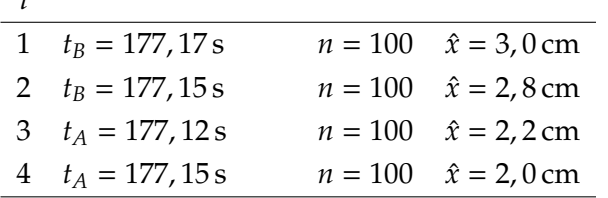

*i*. . . laufende Nummer

*n*. . . Anzahl der Schwingungen

*tA*, *tB*. . . Schwingzeit für *n* Schwingungen *x*ˆ. . . Mittlere Amplite (am unteren Ende von *a* bzw. *b* gemessen)

**Tabelle 4:** Meßwerte Teil b

# <span id="page-4-1"></span>**5. Auswertung**

## <span id="page-4-2"></span>**5.1 Aufgabe 1**

*i*

## <span id="page-4-3"></span>**5.1.1 Graphische Lösung**

Für die graphische Lösung wurden zwei Regressionsgeraden in das *sT*<sup>2</sup> (*s* 2 )-Diagramm (Abb. [2,](#page-6-0) S[.7\)](#page-6-0) gezeichnet, die sowohl eine gute Annäherung haben, dabei aber eine stärkste bzw. schwächste Steigung. Hieraus wurden folgende Werte entnommen:

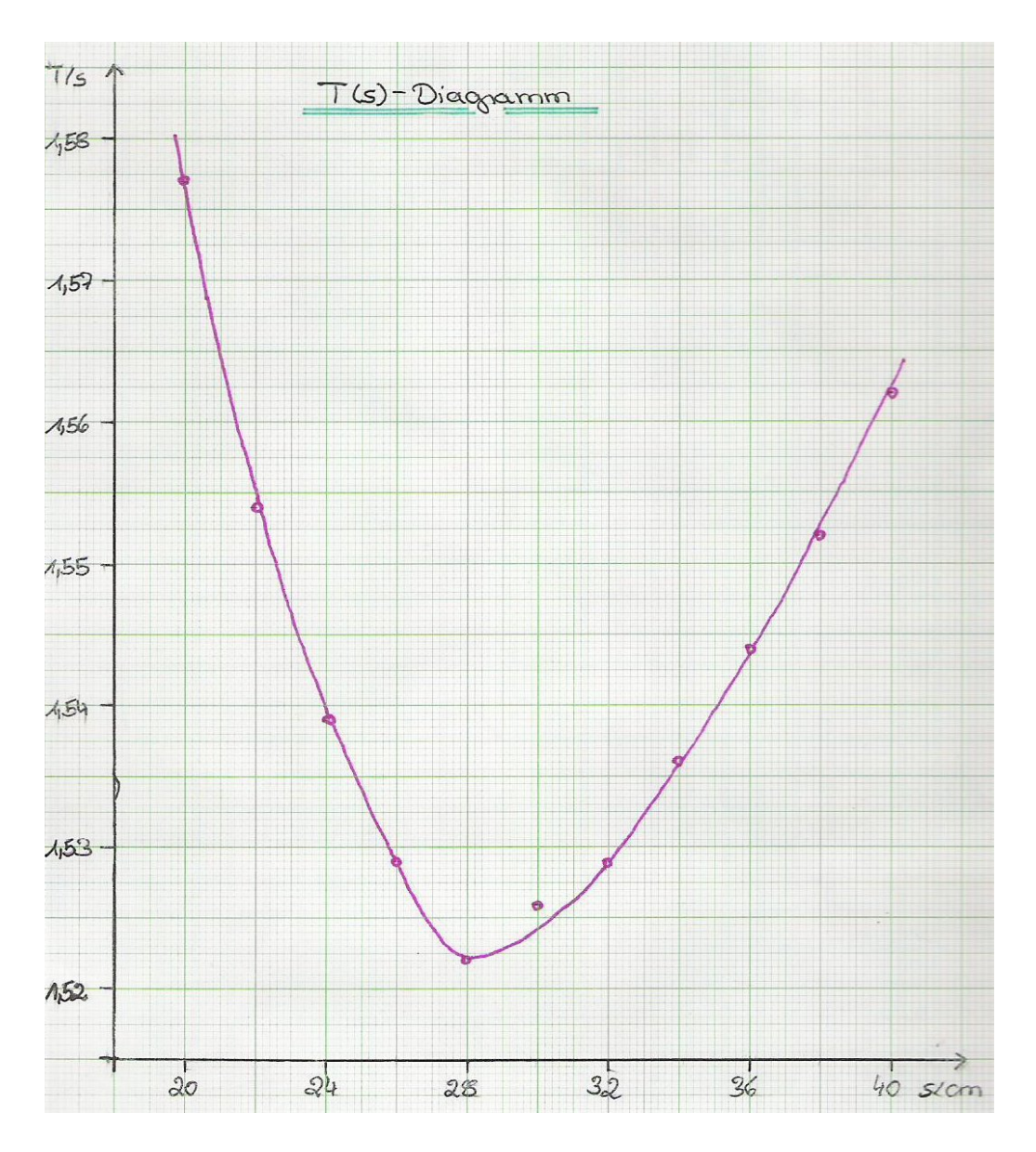

**Abbildung 1:** *T*(*s*)-Diagramm

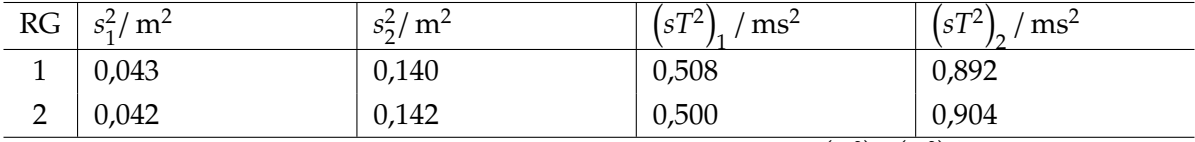

Die Gravitationsbeschleunigung kann über *g* = 4π*A*<sup>-1</sup> mit *A* =  $\frac{(sT^2)_2 - (sT^2)_1}{s^2 - s^2}$  $\frac{s_2^2-s_1^2}{s_2^2-s_1^2}$  bestimmt werden zu

$$
g_1 = 9.972 \text{ ms}^{-2}
$$
  
 $g_2 = 9.772 \text{ ms}^{-2}$   
 $\Rightarrow \bar{g} = \frac{1}{2} (g_1 + g_2) = 9.872 \text{ ms}^{-2}$ 

## **Fehlerrechnung**

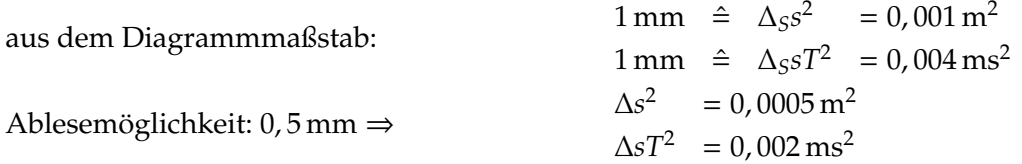

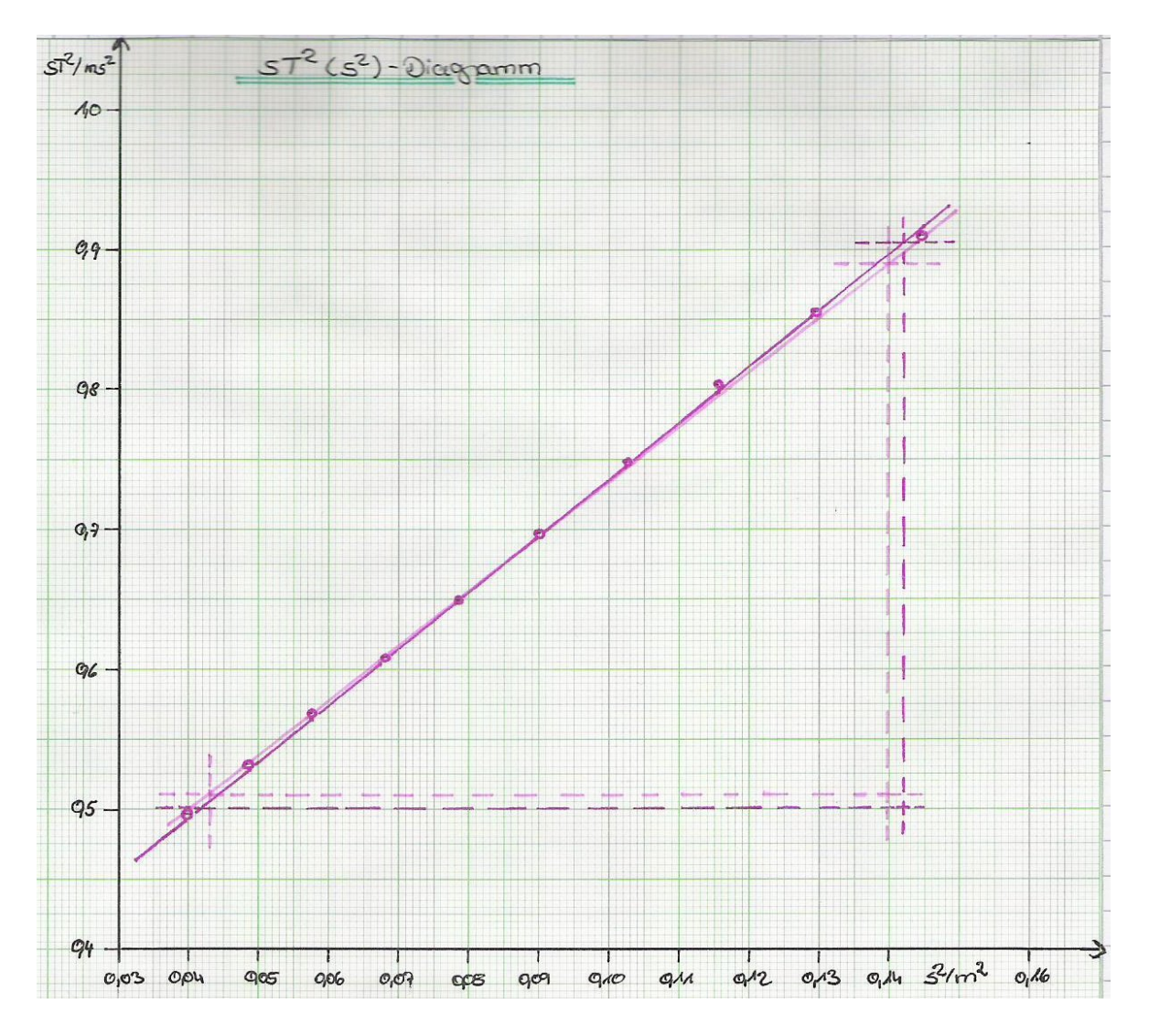

<span id="page-6-0"></span>**Abbildung 2:**  $sT^2(s^2)$ -Diagramm

Bestimmung der min/max-Werte:

$$
g = 4\pi^2 \frac{s_2^2 - s_1^2}{sT_2^2 - sT_1^2}
$$
  
\n
$$
g_{1,max} = 4\pi^2 \frac{[(0, 140 + 0, 0005) - (0, 043 - 0, 0005)] \text{ m}^2}{[(0, 892 - 0, 002) - (0, 508 + 0, 002)] \text{ m}^2} = 10,181 \text{ m}^{-2}
$$
  
\n
$$
g_{1,min} = 4\pi^2 \frac{[(0, 140 - 0, 0005) - (0, 043 + 0, 0005)] \text{ m}^2}{[(0, 892 + 0, 002) - (0, 508 - 0, 002)] \text{ m}^{-2}} = 9,768 \text{ m}^{-2}
$$
  
\n
$$
g_{2,max} = 4\pi^2 \frac{[(0, 142 + 0, 0005) - (0, 042 - 0, 0005)] \text{ m}^2}{[(0, 904 - 0, 002) - (0, 500 + 0, 002)] \text{ m}^{-2}} = 9,968 \text{ m}^{-2}
$$
  
\n
$$
g_{2,min} = 4\pi^2 \frac{[(0, 142 - 0, 0005) - (0, 042 + 0, 0005)] \text{ m}^2}{[(0, 904 + 0, 002) - (0, 500 - 0, 002)] \text{ m}^{-2}} = 9,579 \text{ m}^{-2}
$$

$$
\Delta g_1 = \pm \max \{|g_1 - g_{1,max}|; |g_1 - g_{1,min}|\} = \pm 0,209 \text{ ms}^{-2}
$$
  
\n
$$
\Delta g_2 = \pm \max \{|g_2 - g_{2,max}|; |g_2 - g_{2,min}|\} = \pm 0,196 \text{ ms}^{-2}
$$
  
\n
$$
\Rightarrow \Delta g = \pm \frac{1}{2} (\Delta g_1 + \Delta g_2) = \pm 0,203 \text{ ms}^{-2}
$$
  
\n
$$
\frac{\Delta g}{g} = \pm 2,1\%
$$

## <span id="page-7-0"></span>**5.1.2 Rechnerische Lösung**

Für die lineare Regression für die Gleichung der Form *y* = *a* + *bx* können die Werte

$$
a = 0,337453 \,\mathrm{ms}^2
$$

$$
b = 4,0038019 \,\mathrm{s}^2 \mathrm{m}^{-1}
$$

und für den Korrelationskoeffizienten *R* = 99,996% ermittelt werden. Für die Erdbeschleunigung ergibt sich somit

$$
g = 4\pi^2 b^{-1} = 9,860232 \,\mathrm{ms}^{-2}
$$

#### **Fehlerrechnung**

Die Varianz in *y* findet man mit Hilfe der Abweichung

$$
s_y^2 = \frac{\sum_1^n (\Delta y)^2}{n-2} = \frac{\sum_1^n (y - a - bx)^2}{n-2}
$$
\n(13)

Die *n* − 2 im Nenner kommt durch die Tatsache, daß zwei Meßwertpaare für die Bestimmung von *a* und *b* nötig sind. Somit ergeben sich die Varianzen für *a* und *b* zu

$$
s_a^2 = s_y^2 \frac{\sum x^2}{n \sum x^2 - (\sum x)^2}
$$
 (14)

und

$$
s_b^2 = s_y^2 \frac{n}{n \sum x^2 - (\sum x)^2} \tag{15}
$$

$$
s_a^2 = \pm 1,31 \cdot 10^{-5} \text{ ms}^2
$$
  
\n
$$
s_b^2 = \pm 1,28 \cdot 10^{-5} \text{ s}^2 \text{ m}^{-1}
$$
  
\n
$$
\Rightarrow \Delta g = \pm \left| \frac{\partial g}{\partial b} s_b^2 \right| = 3,15 \cdot 10^{-5} \text{ ms}^{-2}
$$

## <span id="page-7-1"></span>**5.2 Aufgabe 2**

#### <span id="page-7-2"></span>**5.2.1 Betrachtung als mathematisches Pendel**

Über die Meßwerte aus Teil a und der anschließenden graphischen Auftragung (Abb. [3,](#page-8-0) S. [9\)](#page-8-0) konnte über den Schnittpunkt der beiden Kurven die Massenposition näherungsweise bestimmt werden. Die genaue Position wurde wie in der Versuchsbeschreibung (Punkt 3)

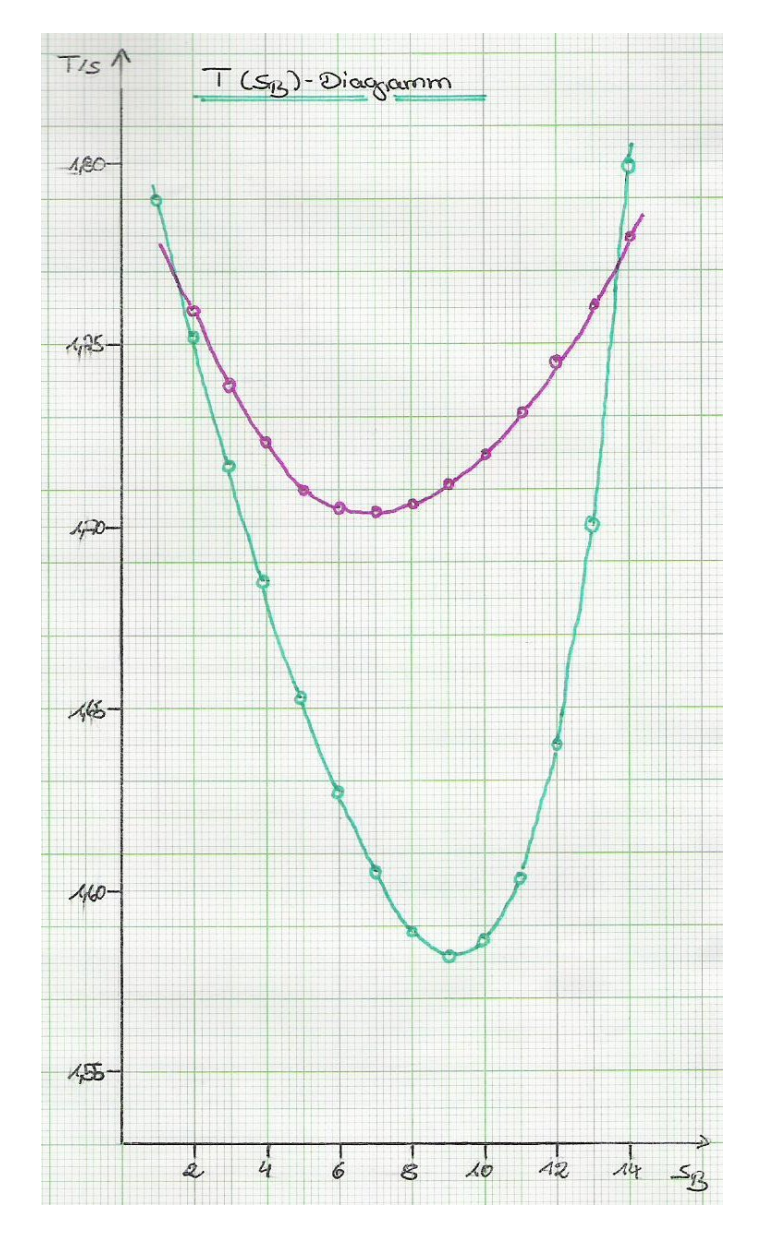

<span id="page-8-0"></span>**Abbildung 3:** *T*(*sB*)-Diagramm

bestimmt. Nach Gl. [11](#page-3-4) kann die Erdbeschleunigung unter der Betrachtung als mathematischen Pendel bestimmt werden zu:

$$
g_1 = 9,83803 \text{ ms}^{-2}
$$
  
\n $g_2 = 9,84025 \text{ ms}^{-2}$   
\n $g_3 = 9,84359 \text{ ms}^{-2}$   
\n $g_4 = 9,84025 \text{ ms}^{-2}$   
\n $g_5 = \frac{1}{4} \sum_{i=1}^{4} g_i = 9,84053 \text{ ms}^{-2}$ 

## **Fehlerrechnung**

Da die Meßwerte nicht über genügend große Meßreihen bestimmt wurden, so daß die standardabweichung angegeben werden kann, wird der Maximalfehler nach der Gauß'schen Fehlerfortpflanzung bestimmt zu

$$
\Delta g = \pm \left( \left| \frac{\partial g}{\partial T} \Delta T \right| + \left| \frac{\partial g}{\partial L} \Delta \right| \right) = \pm \left( \left| -8\pi^2 \frac{L}{T^3} \Delta T \right| + \left| \frac{4\pi^2}{T} \Delta L \right| \right)
$$

Für∆*T* kann maximal zweimal die Anzeigengenauigkeit (0, 01 s) durch die Anzahl der Schwingungen angenommen werden, da das Meßgerät zu zwei Zeitpunkten schalten muß, d. h. ∆*T* = 2 · 10−<sup>4</sup> s. Die Bestimmung von *L* basiert auf zwei Längenabmessungen mit einer Ablesegenauigkeit von 0, 01 mm. Beide Fehler addieren sich also zu ∆*L* = 2 · 10−<sup>5</sup> m.

Für max{ $\Delta g_i$ } erhalt man  $\Delta g = \pm 0$ , 003 ms<sup>-2</sup>.

## <span id="page-9-0"></span>**5.2.2 Betrachtung als Reversionspendel**

#### **Berechnung der noch benötigten Werte**

$$
m = m_0 + m_1 + m_2 + 2(m_3 + m_4) = 2,7558 \text{ kg}
$$
  
\n
$$
z_s = \frac{1}{m} \left[ m_1 \left( \frac{L}{2} + c \right) - m_2 \left( \frac{L}{2} - d \right) + m_3 (b - a) \right] = 6,64126 \cdot 10^{-2} \text{ m}
$$
  
\n
$$
z_1 = \frac{1}{m} \left[ m_1 \left( \frac{L}{2} + c \right) - m_2 \left( \frac{L}{2} - d \right) \right] = 6,63851 \cdot 10^{-2} \text{ m}
$$
  
\n
$$
s_a = \frac{L}{2} - z_s = 0,324697 \text{ m}
$$
  
\n
$$
s_b = \frac{L}{2} - z_s = 0,457523 \text{ m}
$$

#### **Bestimmung der Fehler der noch benötigten Werte**

Der Fehler der Massen wird aus der Angabegenauigkeit bestimmt:

$$
\Delta m_{0-3} = \pm 0.1 \,\text{g} = \pm 10^{-4} \,\text{kg}
$$
  

$$
\Delta m_4 = \pm 0.01 \,\text{g} = \pm 10^{-5} \,\text{kg}
$$

Ebenso bei den gegebenen Längen:

$$
\Delta a = \Delta b = \Delta c = \pm 0, 1 \text{ mm} = \pm 10^{-4} \text{ m}
$$

Für ∆*L* folg der Fehler wie oben erläutet zu ∆*L* = ±2 · 10−<sup>5</sup> m und für *d* zu ∆*d* = ±4 · 10−<sup>5</sup> m (da 4 Längen benötigt werden).

Somit erhält man als Maximalfehler der Funktionswerte nach Gauß:

$$
\Delta m = \pm \left[ |5\Delta m_{0-3}| + |2\Delta m_4| \right] = \pm 5, 2 \cdot 10^{-4} \text{ kg}
$$
  
\n
$$
\Delta z_s = \pm 9, 665 \cdot 10^{-5} \text{ m}
$$
  
\n
$$
\Delta z_1 = \pm 9, 049 \cdot 10^{-5} \text{ m}
$$
  
\n
$$
\Delta s_a = \pm 5, 058 \cdot 10^{-5} \text{ m}
$$
  
\n
$$
\Delta s_b = \pm 7, 748 \cdot 10^{-6} \text{ m}
$$

Für ∆*z<sup>s</sup>* , ∆*z*1, ∆*s<sup>a</sup>* und ∆*s<sup>b</sup>* wurden alle Variablen partial abgeleitet, also

$$
\Delta F = \pm \left[ \left| \frac{\partial F}{\partial x} \Delta x \right| + \left| \frac{\partial F}{\partial y} \Delta y \right| + \dots \right].
$$

Danach kann mit folgenden Werten weitergerechnet werden

 $m = [2, 7558 \pm 0, 0006]$  kg  $z_s = [6, 64 \pm 0, 01] \cdot 10^{-2}$  m *z*<sub>1</sub> = [6,639 ± 0,009] · 10<sup>-2</sup> m *s<sup>a</sup>* = [0, 32470 ± 0, 00006] m  $s_b = [0, 457523 \pm 0, 000008]$  m

## **Bestimmung der Erdbeschleunigung**

Die Erdbeschleunigung kann dann über Gl. [10](#page-3-3) bestimmt werden zu:

$$
g = 9,8131 \,\mathrm{ms}^{-2}
$$

## **Fehlerrechnung**

Maximalfehler nach Gauß (alle Variablen partial ableiten) mit ∆*T* = ±2 · 10−<sup>4</sup> s:

 $\Delta$ *g* = ±0, 035 ms<sup>−2</sup> ⇒ *g* = (9, 81 ± 0, 04) ms<sup>−2</sup>

#### **Berücksichtigung des Auftriebs**

Für den Winkel  $\varphi = \frac{\hat{x}}{L + x}$ *L*+*b* konnten Werte zwischen 0, 0304 rad und 0, 0203 rad ermittelt werden. Somit ergeben sich Werte für *gkorr* nach Gl. [12](#page-3-5) zu

$$
g_{k_1} = 9.8126 \text{ ms}^{-2} \text{ und } g_{k_4} = 9.8120 \text{ ms}^{-2}
$$

<span id="page-10-0"></span>Da der Fehler ohne Auftriebsberücksichtigung bereits ±0, 04 ms−<sup>2</sup> beträgt, führt die Berücksichtigung des Auftriebs zu keiner Veränderung.

# **6. Ergebnis und Betrachtung**

*Lattenpendel:* Für die Erdbeschleunigung erhielt man graphisch einenWert von [9, 9 ± 0, 2] ms−<sup>2</sup> (9, 9(1+2%) ms−<sup>2</sup> ) und rechnerisch von [9, 86023 ± 0, 00004] ms−<sup>2</sup> , wobei der sehr geringe Fehler verwundert (±0, 0004%) und angenommen werden muß, daß die Fehlerbetrachtung der linearen Regression in dieser Form nicht alle Fehler berücksichtigt. Zudem war bei dem Lattenpendel zu beobachten, daß Querschwingungen auftraten, die das Meßergebnis ggf. mit beeinflussen. Zudem gab es im Labor Schwingungen (Lüftung . . . ), die die Meßwerte ebenfalls beeinflussen können. Die Werte liegen etwas höher als der theoretisch bestimmte mit  $9,8116 \,\mathrm{ms}^{-2}$ .

*Reversionspendel:* Die Betrachtung als mathematischen Pendel ergab *g* = (9, 841 ± 0, 003) ms−<sup>2</sup> (9,841 (1 ± 0,03%) ms<sup>-2</sup>) bzw. 9, 81 (1 ± 0,4%) ms<sup>-2</sup>. Die Berücksichtigung des Auftriebs ergab keine Änderung, da die Änderung der Erdbeschleunigung durch den Auftrieb kleiner al der Fehler war. Der große Fehler beim Reversionspendel läßt sich durch die Vielzahl an Variablen erklären, die bei der Fehlerrechnung berücksichtigt wurden. Der theoretische Wert wurde mit beiden Methoden jedoch besser erreicht als mit dem Lattenpendel.

## <span id="page-10-1"></span>**7. verwendete Geräte**

- Lattenpendel mit Aufhängung
- Reversionspendel mit Aufhängung
- elektronische Uhr mit Lichtschrnake und Schwingungszähler, ∆*t* = 0, 01 s
- Maßstab 0 − 50 cm, ∆*x* = 0, 5 mm
- Kathetometer,  $\Delta x = 0.01$  mm

## **Literatur**

- <span id="page-11-0"></span>[Beu96] B, Otto: *Ein Physikpraktikum – Eine Anleitung zum praktischen und theoretischen Umgang mit grundlegenden physikalischen Phänomenen*. Mai 1996
- <span id="page-11-1"></span>[Dem06] DEMTRÖDER, Wolfgang: *Experimentalphysik 1*. Bd. 1: *Mechanik und Wärme*. 4. Auflage. Springer, Berlin – Heidelberg – New York, 2006. – ISBN 3–540–26034–x
- <span id="page-11-2"></span>[Kuc94] KuchLING, Horst: *Taschenbuch der Physik.* 14. Auflage. Fachbuchverlag Leipzig-Köln, 1994. – ISBN 3–343–00858–3
- <span id="page-11-3"></span>[Mey06] M, Dirk: *Physikalisches Praktikum für Studierende der Physik – Versuchsanleitungen*. 4. Auflage. 2006
- <span id="page-11-4"></span>[Tip98] TIPLER, Paul A. ; GERLICH, Dieter (Hrsg.) ; JERKE, Götz (Hrsg.): *Physik*. 2. korrigierter Nachdruck der 1. deutschen Auflage von 1994. Spektrum Akademischer Verlag, Heidelberg - Berlin, 1998. – ISBN 3–86025–122–8
- <span id="page-11-5"></span>[Wal94] W, Wilhelm: *Praktikum der Physik*. 7. Auflage. B.G. Teubner Stuttgart, 1994

#### **Liste der Versionen**

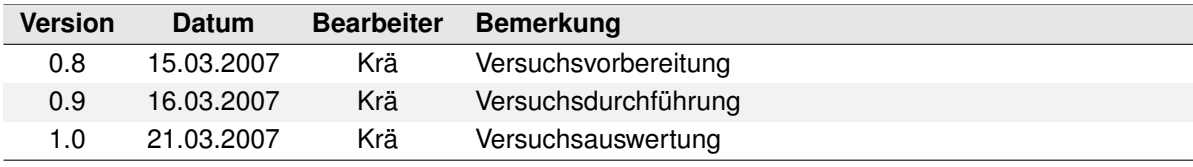